#### Welcome in the Netherlands and in Delft

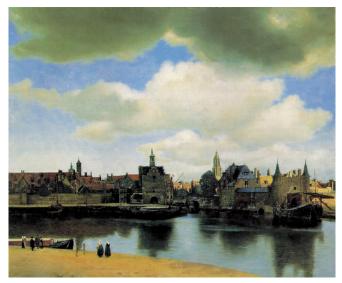

#### Welcome to ANM!

#### Domenico Lahaye

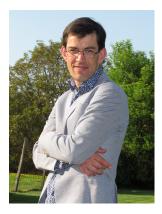

#### Luis Portela

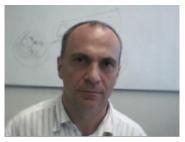

▲□▶ ▲□▶ ▲□▶ ▲□▶ ▲□ ● のへぐ

... and team of seven TAs

## What is ANM?

- numerical methods
- toolbox for various chemical engineering applications

▲□▶ ▲□▶ ▲ 三▶ ▲ 三▶ - 三 - のへぐ

hands-on practice using MATLAB

## What is ANM not?

- mathematical foundations
- advanced applications
- advanced programming techniques

▲□▶ ▲□▶ ▲ 三▶ ▲ 三▶ - 三 - のへぐ

## **Teaching Goals**

- give overview of existing numerical techniques
- explain internals of various techniques
- apply numerical methods to chemical engineering applications

▲□▶ ▲□▶ ▲ 三▶ ▲ 三▶ - 三 - のへぐ

#### How is ANM organized and accessed?

◆□▶ ◆□▶ ▲□▶ ▲□▶ ■ ののの

- Matlab Introduction: no assessment
- Part 1 of 2: Luis Portela
  - three home works
  - written exam
- Part 2 of 2: Domenico Lahaye
  - three home works
  - written exam

## What is ANM basic phylosophy?

Matlab Introduction as aid in homework

▲□▶ ▲□▶ ▲□▶ ▲□▶ ▲□ ● ● ●

- Homework as aid in written exams
- Exams as aid in future career ...

# Basic Dutch: jongen (left) and meisje (right)

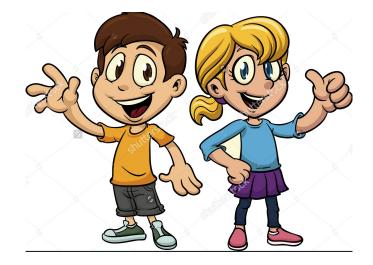

- no assessment, no marking, no control
- stimulate growth irrespective of prior expertise
- form teams (blue, white and red)
- promote collaboration and guidance by TAs

・
・
・
・
・
・
・
・
・
・
・
・
・
・
・
・
・
・
・
・
・
・
・
・
・
・
・
・
・
・
・
・
・
・
・
・
・
・
・
・
・
・
・
・
・
・
・
・
・
・
・
・
・
・
・
・
・
・
・
・
・
・
・
・
・
・
・
・
・
・
・
・
・
・
・
・
・
・
・
・
・
・
・
・
・
・
・
・
・
・
・
・
・
・
・
・
・
・
・
・
・
・
・
・
・
・
・
・
・
・
・
・
・
・
・
・
・
・
・
・
・
・
・
・
・
・
・
・
・
・
・
・
・
・
・
・

- http://nl.mathworks.com/help/matlab/getting-started-withmatlab.html?s\_cid=learn\_doc
- Introduction from University of Dundee available from Domenico's website
- advanced only: solve heat transfer and diffusion problems using PDE Toolbox

(ロ) (同) (三) (三) (三) (○) (○)